### Primena super-računara u astronomiji

÷

- **Do less work**
- **Avoid expensive operations**
- **Shrink the working set**
- **Elimination of common subexpressions**
- **Avoiding branches**

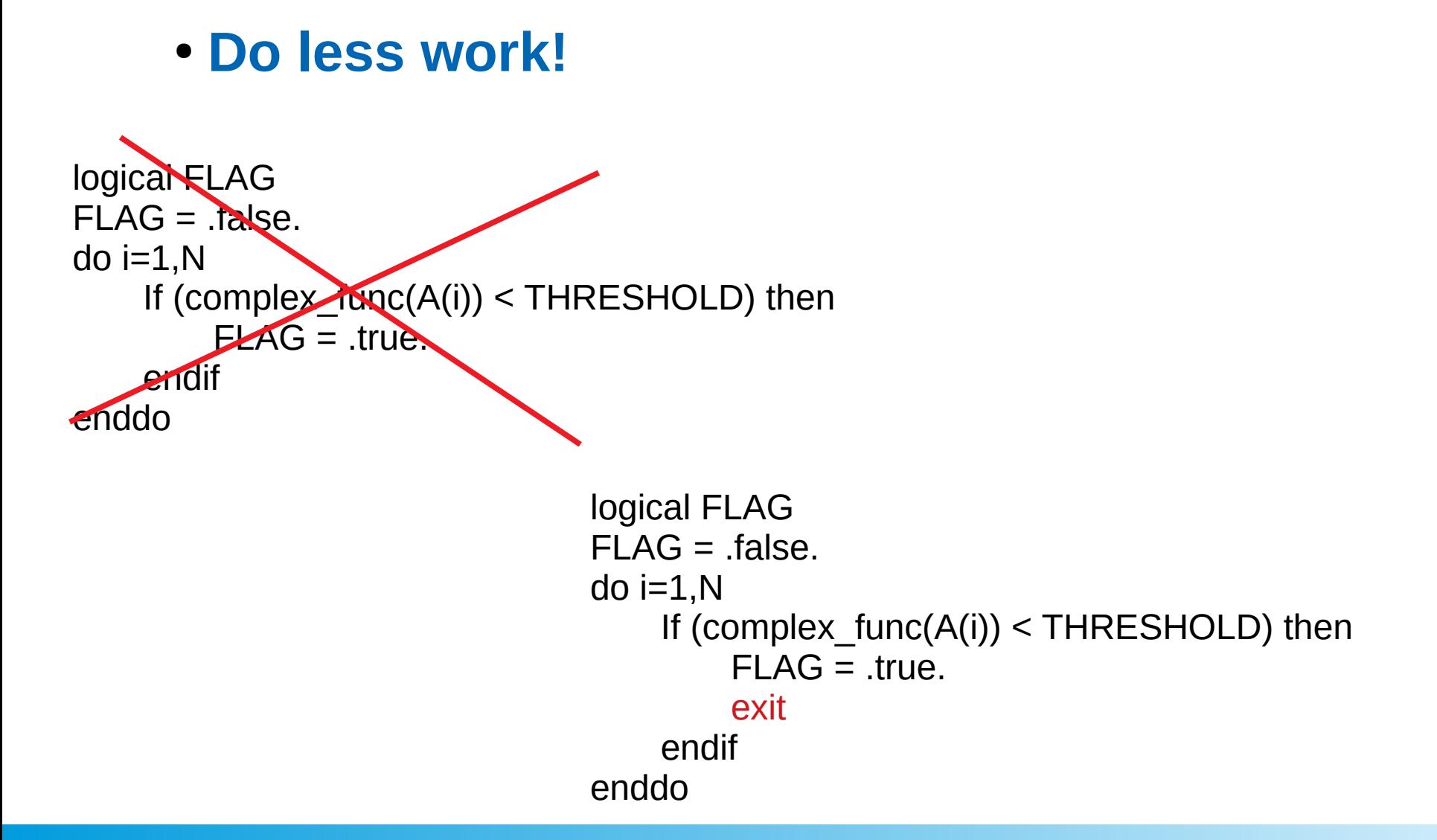

#### **• Avoid expensive operations!**

- Examples for "strong" operations are **trigonometric** and **exponential** functions
- Use  $x^*x$  instead of  $x^2$

```
integer iL, iR, iU, iO, iS, iN
double precision edelz, tt
                                        ! load spin orientations
\alpha , \alpha , \alpha! loop kernel
edelz = iI.+iR+iU+iO+iS+iN= 0.5d0*(1.d0+tanh(edelz/tt))BF -
```

```
double precision tanh_table(-6:6)
integer iL, iR, iU, iO, iS, iN
double precision tt
\sim \sim \simdo i=-6.6! do this once
  tanh table(i) = 0.5d0*(1.d0*tanh(dble(i)/tt))enddo
BF = tanh table(iL+iR+iU+iO+iS+iN) ! loop kernel
```
#### ● **Shrink the working set!**

- The **working set** of a code is the amount of memory it uses in the course of a calculation
- Shrinking the working set by whatever means is a good thing because it raises the probability for cache hits
- If and how this can be achieved and whether it pays off performancewise depends heavily on the algorithm and its implementation
- **Example**: the previous code used standard four-byte integers to store the spin orientations. The working set was thus much larger than the **L2** cache of most processor. By changing the array definitions to use **integer\*1** for the spin variables, the working set could be reduced by nearly a factor of four, and became comparable to cache size

#### ● **Elimination of common subexpressions!**

- Common subexpression elimination is an optimization that is often considered a task for compilers
- Basically one tries to save time by pre-calculating parts of complex expressions and assigning them to temporary variables before a loop starts

```
! inefficient
do i=1,NA(i)=A(i)+s+r*sin(x)enddo
```

```
tmp=s+r*sin(x)do i=1,NA(i) = A(i) + tmpenddo
```
#### ● **Avoiding branches!**

- If for some reason compiler optimization fails or is inefficient, performance will suffer.
- This can easily happen if the loop body contains conditional branches

```
do j=1,Ndo i=1, N
         if(i.ge.j) then
              sign=1.d0
         else if(i.lt.j) then
              sign=-1.d0
         else
              sign=0.d0
         endif
         C(i) = C(i) + sign * A(i, j) * B(i)enddo
enddo
```
#### ● **Avoiding branches!**

• By using two different variants of the inner loop, the conditional has effectively been moved outside

```
do i=1,Ndo i=j+1,NC(i) = C(i) + A(i,i) * B(i)enddo
enddo
do j=1,Ndo i=1, i-1C(j) = C(j) - A(i,j) * B(i)enddo
enddo
```
## **PYTHON**

# **Python**

#### **MPI paralelization in Python**

- In MPI, the processes involved in the execution of a parallel program are identified by a sequence of non-negative integers called **ranks**
- If we have a number **p** of processes that runs a program, the processes will then have a rank that goes from 0 to p-1
- The function MPI that comes to us to solve this problem has the following function calls:

rank =  $comm.Get$  rank()

• The comm argument is called a communicator, as it defines its own set of all processes that can communicate together, namely:

comm = MPI.COMM\_WORLD

#### **Point-to-point communication**

- The point-to-point communication is a mechanism that enables data transmission between two processes: a process receiver, and process sender
- The Python module **mpi4py** enables point-to-point communication via two functions:
	- Comm.Send(data, process destination)
	- Comm.Recv(process\_source)

#### **Point-to-point communication**

from mpi4py import MPI

```
COMM=MPI.COMM WORLD
rank = comm.randomprint("my rank is : ", rank)
if rank==0:data = 10000000destination process = 4comm.send(data,dest=destination process)
        print ("sending data %s " %data + \setminus"to process %d" %destination process)
if rank==1:
        destination process = 8data = "hello"comm.send(data,dest=destination process)
        print ("sending data %s :" %data + \
                 "to process %d" %destination process)
if rank==4:
        data=comm.recv(source=0)print ("data received is = \%s" \%data)
if rank==8:data1=comm.rev(source=1)print \left(\right) data1 received is = %s" %data1)
```
#### **Point-to-point communication**

```
from mpi4py import MPI
                                    my rank is : 0
                                    sending data 10000000 to process
COMM=MPI.COMM WORLD
                                    my rank is : 1
rank = comm.randommy rank is : 3
print("my rank is : ", rank)
                                    data received is = 10000000my rank is : 2if rank==0:data = 10000000destination process = 1
        comm.send(data,dest=destination process)
        print ("sending data %s " %data + \
                 "to process %d" %destination process)
if rank==1:
        data=comm.rev(source=0)
```

```
print ("data received is = %s" %data)
```
#### **Avoiding deadlock problems**

- The deadlock is a situation where two (or more) processes block each other and wait for the other to perform a certain action that serves to another, and vice versa
- The **mpi4py** module doesn't provide any specific functionality to resolve this but only some measures, which the developer must follow to avoid problems of deadlock

#### **Avoiding deadlock problems**

from mpi4py import MPI

```
comm=MPI.COMM WORLD
rank = comm.randomprint("my rank is : " , rank)
if rank==1:
                                      if rank==1:
       data send= "a"
                                              data send= "a"
       destination process = 5destination_process = 5
       SOUTCE process = 5SOURCE process = 5data received=comm.recv(source
                                              comm.send(data_send,dest=destination_process)
       comm.send(data send,dest=desti
                                              data received=comm.recv(source=source process)
       print ("sending data %s " %dat
                "to process %d" %destiif rank==5:
       print ("data received is = %s"
                                              data send= "b"
                                              destination_process = 1
if rank==5:SOUTCE process = 1data send= "b"
                                              comm.send(data_send,dest=destination_process)
       destination process = 1data received=comm.recv(source=source process)
       SOURCE process = 1comm.send(data send,dest=desti
       data received=comm.recv(source-souldeductory
       print ("sending data %s :" %data_send + \
                "to process %d" %destination process)
print ("data received is = %s" %data received)
```
#### **Collective communication using broadcast**

- A communication method that involves all the processes belonging to a communicator is called a **collective communication**
- A collective communication generally involves more than two processes.
- Here we will call the collective communication broadcast, wherein a single process sends the same data to any other process.
- The **mpi4py** functionalities in the broadcast are offered by the following method:

buf = comm.bcast(data\_to\_share, rank\_of\_root\_process)

• This function simply sends the information contained in the message process root to every other process that belongs to the comm communicator; each process must, however, call it by the same values of root and comm

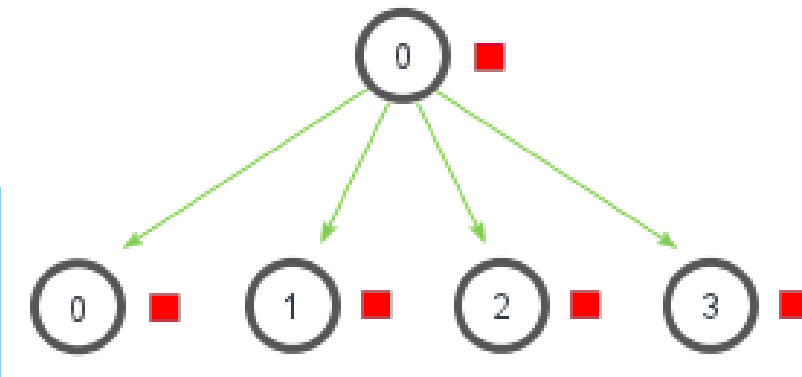

#### **Collective communication using broadcast**

```
from mpi4py import MPI
```
comm = MPI.COMM WORLD  $rank = comm.Get rank()$ 

```
if rank == 0:
       variable to share = 100
```

```
else:
        variable to share = None
```

```
variable to share = comm.bcast(variable_to_s) root=0)
print("process = %d" %rank + " variable shared = %d" )%variable to share)
```
process  $= 0$  variable shared  $= 100$ process  $= 1$  variable shared  $= 100$ process  $=$  3 variable shared  $=$  100 process  $= 2$  variable shared  $= 100$ 

#### **Collective communication using scatter**

- The scatter functionality is very similar to a broadcast
- There is one major difference: while comm.bcast sends the same data to all listening processes, comm.scatter can send the chunks of data in an array to different processes
- The comm scatter function takes the elements of the array and distributes them to the processes according to their rank, for which the first element will be sent to the process zero, the second element to the process 1, and so on
- The function implemented in **mpi4py** is as follows:
	- recvbuf = comm.scatter(sendbuf, rank of root process)

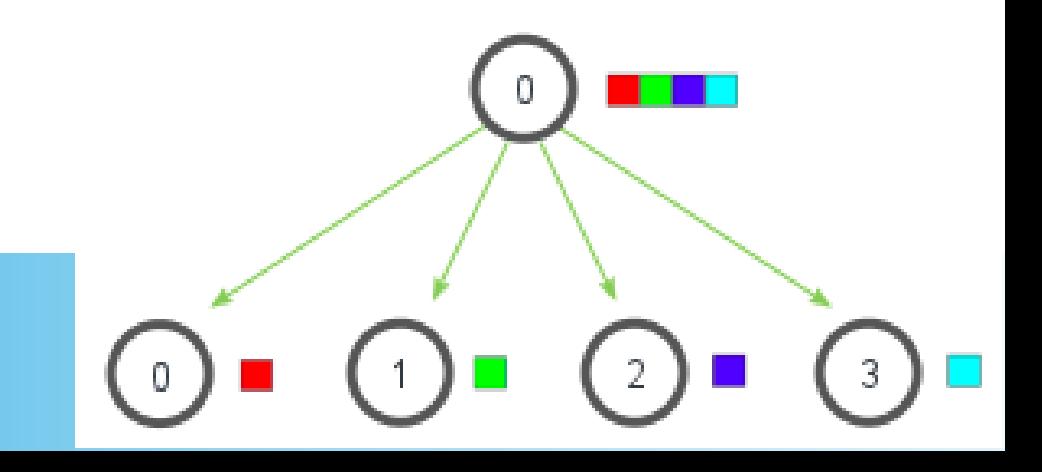

#### **Collective communication using scatter**

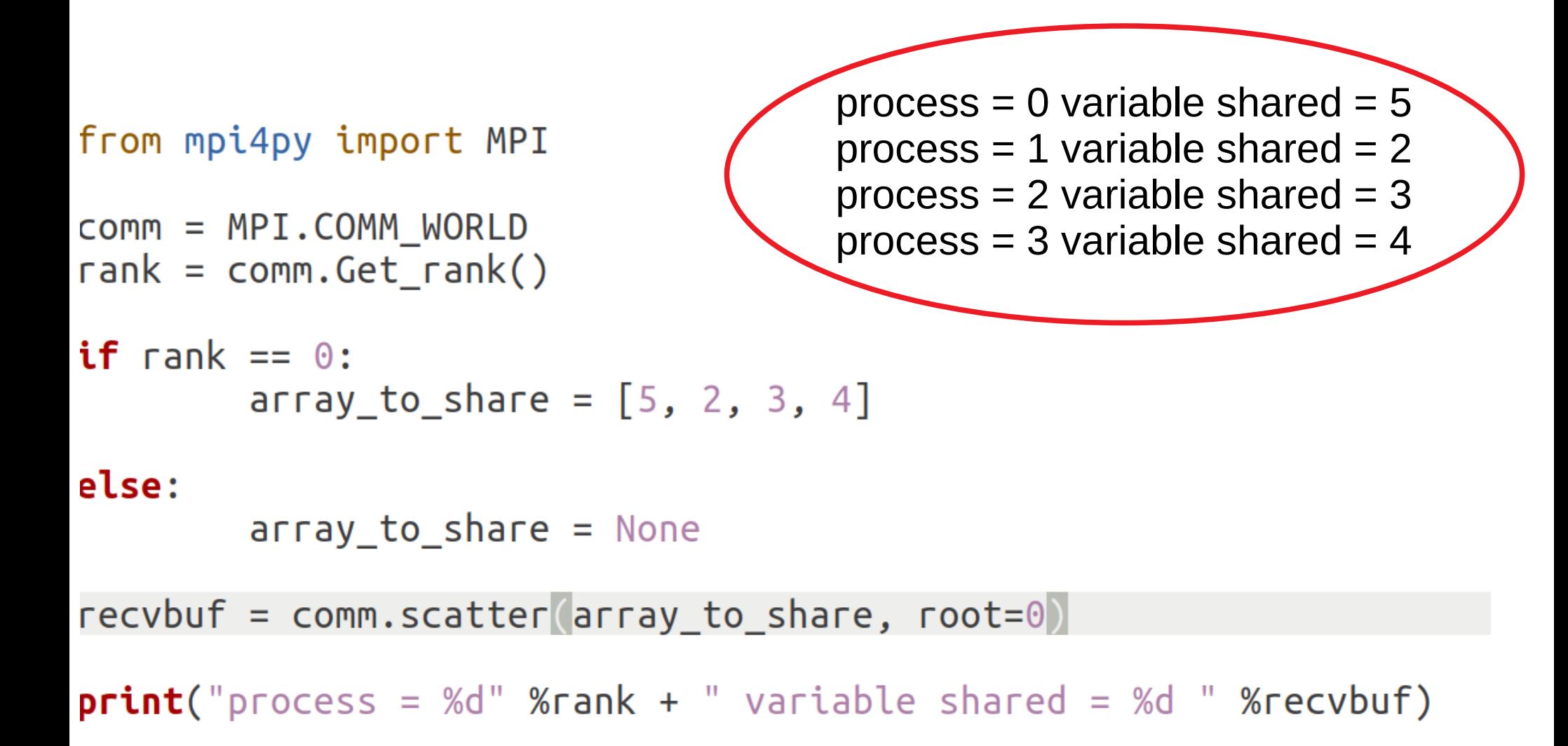

● **One of the restrictions to comm.scatter is that you can scatter as many elements as the processors you have available or specify in the execution statement !**

#### **Collective communication using gather**

- The gather function performs the inverse of the scatter functionality. In this case, all processes send data to a root process that collects the data received.
- The gather function implemented in **mpi4py** is, as follows:
	- recvbuf = comm.gather(sendbuf, rank of root process)

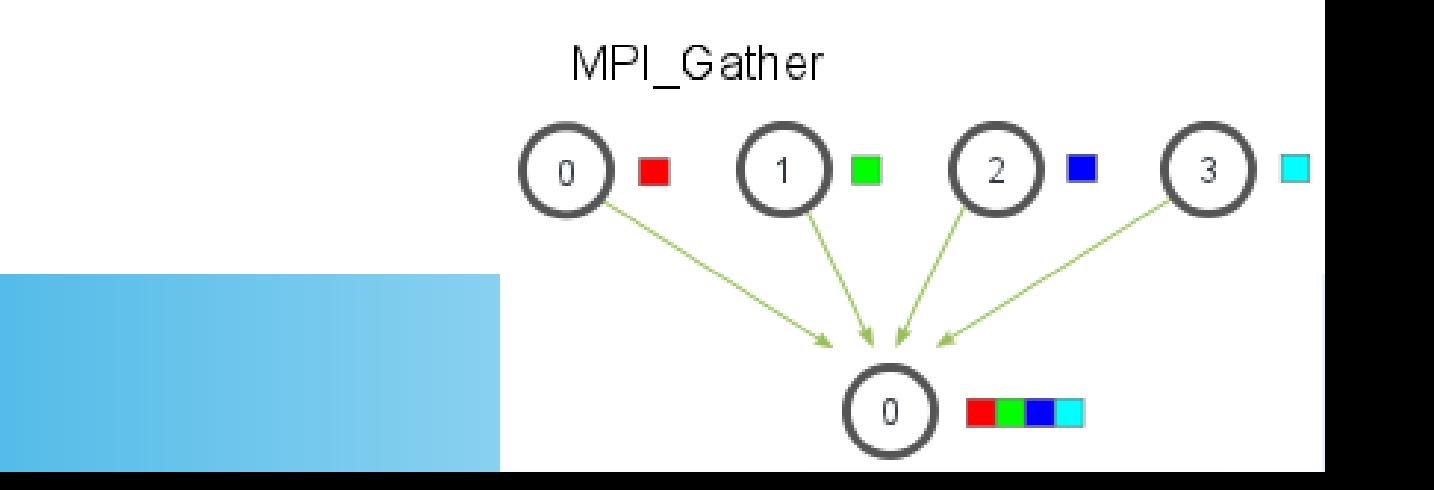

#### **Collective communication using gather**

```
rank = 0 ... receiving data to other process
from mpi4py import MPI
                                    process 0 receiving 4 from process 1
                                    process 0 receiving 9 from process 2
comm = MPI. COMM WORDsize = comm.Get size()process 0 receiving 16 from process 3rank = comm.Get rank()data = (rank+1)**2data = comm.gather(data, root=0)if rank == 0:
        print ("rank = %s " %rank +\
                 "...recerving data to other process")
        for i in range(1, \text{size}):
                data[i] = (i+1)**2value = data[i]print(" process %s receiving %s from process %s"\
                         %(rank, value, i))
```
#### **Collective communication using Alltoall**

- The **Alltoall** collective communication combines the scatter and gather functionality.
- In **mpi4py**, there are three types of **Alltoall** collective communication:
	- comm.Alltoall (sendbuf, recvbuf): The all-to-all scatter/gather sends data from all-to-all processes in a group
	- comm. Alltoally (sendbuf, recvbuf): The all-to-all scatter/gather vector sends data from all-to-all processes in a group, providing different amount of data and displacements
	- comm.Alltoallw (sendbuf, recvbuf): Generalized all-to-all communication allows different counts, displacements, and datatypes for each partner

#### **Collective communication using Alltoall**

```
from mpi4py import MPI
                                     process 0 sending [0 1 2 3] receiving [0 0 0 0]
import numpy
                                     process 2 sending [0 3 6 9] receiving [2 4 6 8]
                                     process 3 sending [0 4 8 12] receiving [3 6 9 12]comm = MPI. COMM WORDprocess 1 sending [0 2 4 6] receiving [1 2 3 4]size = comm.Get size()rank = comm.Get rank()
```

```
a size = 1senddata = (rank+1)*numpy.arange(size,dtype=int)recvdata = numpy.empty(size*a_size, dtype=int)comm.Alltoall senddata, recvdata)
```

```
print(" process %s sending %s receiving %s"\
       %(rank, senddata, recvdata))
```
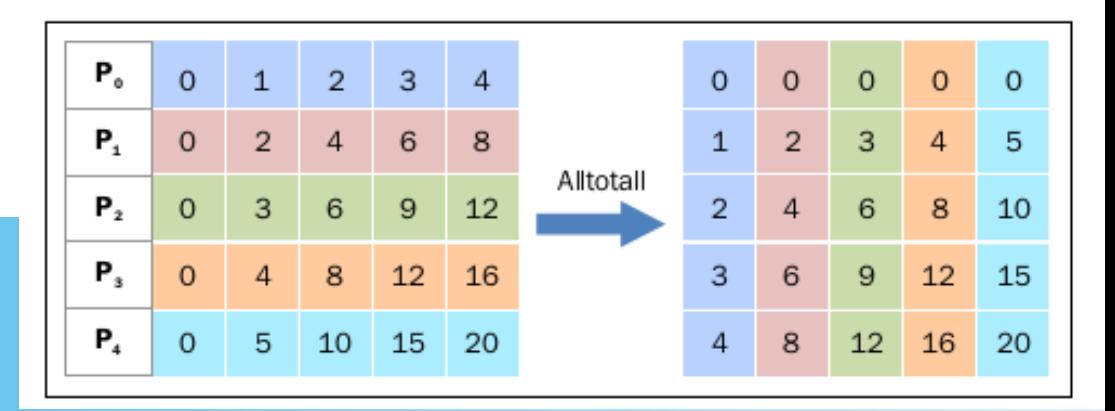

#### **The reduction operation**

- Similar to comm.gather, comm.reduce takes an array of input elements in each process and returns an array of output elements to the root process
- However, the output elements contain the reduced result
- In **mpi4py**, the reduction operation is defined through the following statement:
	- comm. Reduce (sendbuf, recvbuf, rank of root process, op  $=$ type of reduction operation)
- Note that the difference with the comm.gather statement resides in the **op**  parameter, which is the operation that you wish to apply to your data
- The **mpi4py** module contains a set of reduction operations that can be used
- Some of the reduction operations defined by MPI are:
	- MPI.MAX This returns the maximum element
	- MPI.MIN This returns the minimum element
	- MPI.SUM This sums up the elements
	- MPI.PROD This multiplies all elements

#### **The reduction operation**

import numpy import numpy as np from mpi4py import MPI

```
comm = MPI.COMM WORLD
```
 $size = comm.size$  $rank = comm.random$ 

process 0 sending [0 1 2] process 1 sending [0 2 4] process 3 sending [0 4 8] process 2 sending [0 3 6] on task 2 after Reduce: data = [0 0 0] on task 0 after Reduce: data = [ 0 10 20] on task 1 after Reduce: data = [0 0 0] on task 3 after Reduce: data = [0 0 0]

```
array size = 3recvdata = numpy.zeros(array_size, dtype=numpy.int)senddata = (rank+1)*numpy.arange(array size, dtype=numpy.int)print(" process %s sending %s " %(rank, senddata))
comm.Reduce(senddata,recvdata,root=0,op=MPI.SUM)
print ('on task',rank,'after Reduce: data = ',recvdata)
```
#### **Overview**

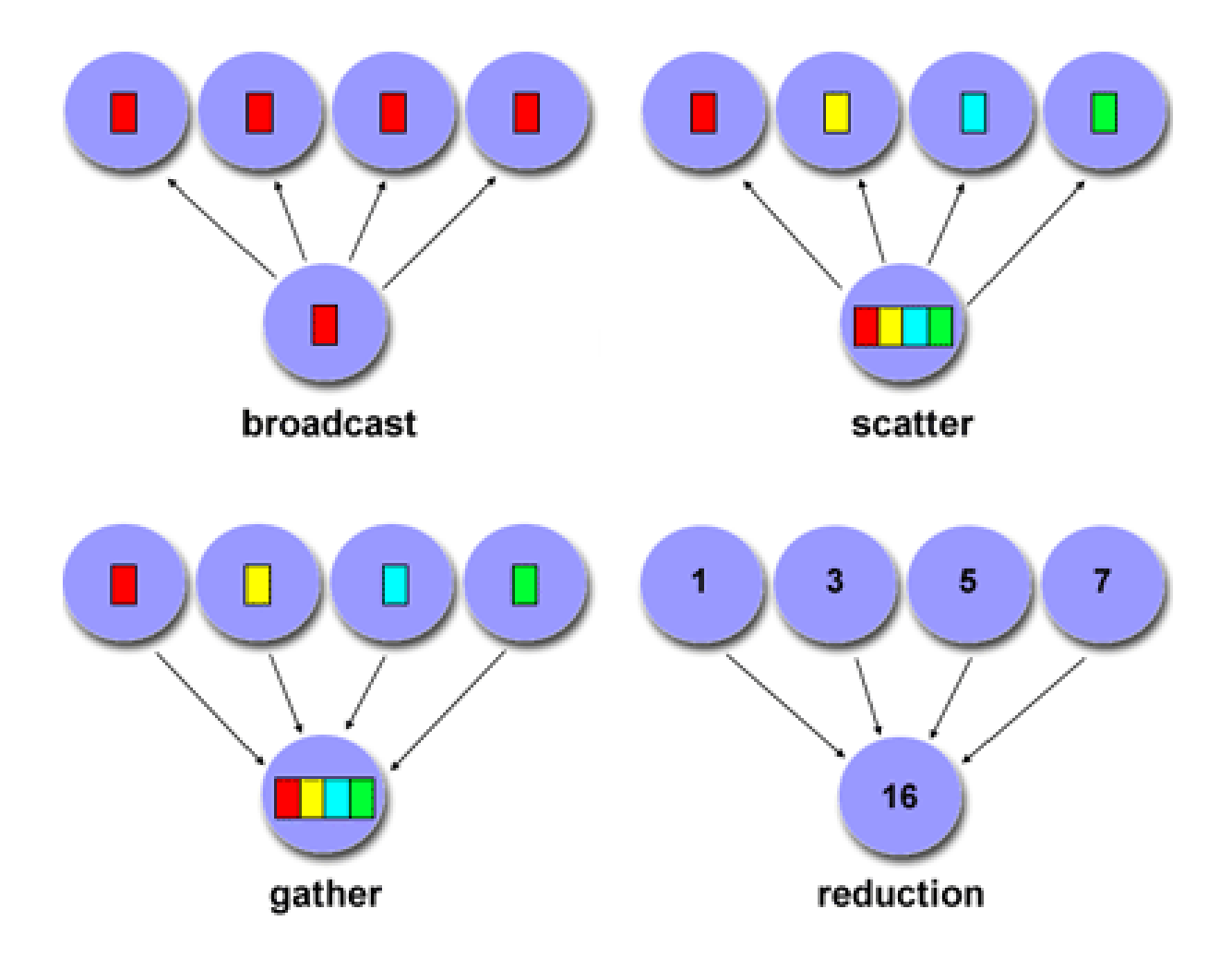